## Wojewódzki Inspektorat Ochrony Środowiska w Warszawie

https://warszawa.wios.gov.pl/pl/archiwum-1/monitoring-srodowiska/publikacje-monitoring/1189,Roczna-Ocena-Jakos ci-Powietrza-w-wojewodztwie-mazowieckim-Raport-za-rok-2015.html 16.05.2024, 14:28

## 02.05.2016 Roczna Ocena Jakości Powietrza w województwie mazowieckim. Raport za rok 2015

Uprzejmie informujemy, że na mocy ustawy z dnia 20 lipca 2018 r. o zmianie ustawy o Inspekcji Ochrony Środowiska (Dz. U. 2018, poz. 1479), z dniem 1 stycznia 2019 roku Główny Inspektorat Ochrony Środowiska (GIOŚ) przejmuje zadania w zakresie Państwowego Monitoringu Środowiska i Laboratorium. Zamieszczone w tej zakładce informacje mają charakter archiwalny.

Informacje o działalności monitoringu środowiska i laboratorium po 1.01.2019 r. udostępniane są na stronie<http://www.gios.gov.pl/>

Więcej informacji w komunikacie WIOŚ dostępnym [tutaj](https://www.wios.warszawa.pl/pl/aktualnosci-i-komunika/komunikat-specjalny/1533,Zmiany-organizacyjne-w-Inspekcji-Ochrony-Srodowiska.html).

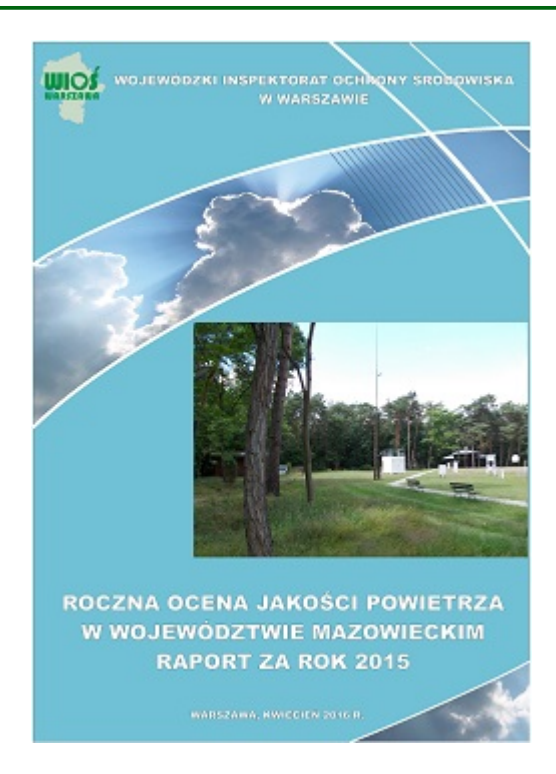

Ważna informacja:

Nastapiła aktualizacia dokumentu. W wyniku weryfikacji na poziomie krajowym zmianie uległy m.in.:

klasyfikacja stref dla pyłu PM10 (wartość średnioroczna): m. Radom i m. Płock,

klasyfikacja stref dla pyłu PM2,5 (poziom dopuszczalny faza I): aglomeracja warszawska i m. Płock.

Więcej informacji w tym zakresie może udzielić Tomasz Klech: 22 651-06-60 w. 4156.

Publikację w wersji PDF można pobrac po kliknięciu w [LINK.](https://drive.google.com/file/d/0B6npI7cHO-bhY1Rzd2hGbEFBTE0/view?usp=sharing)

Publikację w wersji edytowalnej (word i excel) można pobrac po kliknięciu w [LINK.](https://drive.google.com/file/d/0B6npI7cHO-bheXh5OVY5Nm5IQnM/view?usp=sharing)

Wyniki modelowaniaw formacie GIS (shp) można pobrac po kliknięciu w [LINK](https://drive.google.com/open?id=0B6npI7cHO-bhN09oeVJtS2NYVkE).

Obszary przekroczeń formacie GIS (shp) można pobrac po kliknięciu w [LINK](https://drive.google.com/open?id=0B6npI7cHO-bhTEdCMGN5aFExV0E).

Wyniki modelowania w formacie Google Earth/ Google Maps (KML/KMZ) można pobrac po kliknięciu w [LINK.](https://drive.google.com/open?id=0B6npI7cHO-bhcWZ0WE15VS1vLUU)

Ponadto zachęcamy do zapoznania się z Interaktywnymi mapami prezentującymi wyniki Rocznej oceny jakości powietrza za 2015 rok [\(LINK\)](http://www.wios.warszawa.pl/pl/informacje-o-jakosci-po/interaktywne-mapy-o-jak).

[Poprzedni Strona](https://warszawa.wios.gov.pl/pl/archiwum-1/monitoring-srodowiska/publikacje-monitoring/1266,Stan-srodowiska-w-wojewodztwie-mazowieckim-w-2015-roku.html) [Następny Strona](https://warszawa.wios.gov.pl/pl/archiwum-1/monitoring-srodowiska/publikacje-monitoring/1149,Program-Panstwowego-Monitoringu-Srodowiska-woj-mazowieckiego-na-lata-2016-2020.html)